# Maine State Archives Records Center

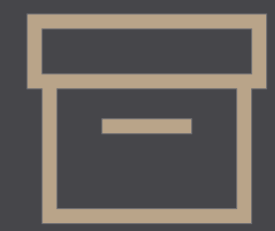

April 2023

### Introduction [to the Records Center](#page-2-0)

[Transferring records](#page-5-0)

[Requesting records](#page-23-0)

Disposition notices

Contact information

Helpful links

 $\Omega$ 

<span id="page-2-0"></span>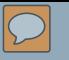

## INTRODUCTION

# **Our Purpose**

- Protection
- Security

• Access

- Retention & destruction
- Cost-effective, worry-free services

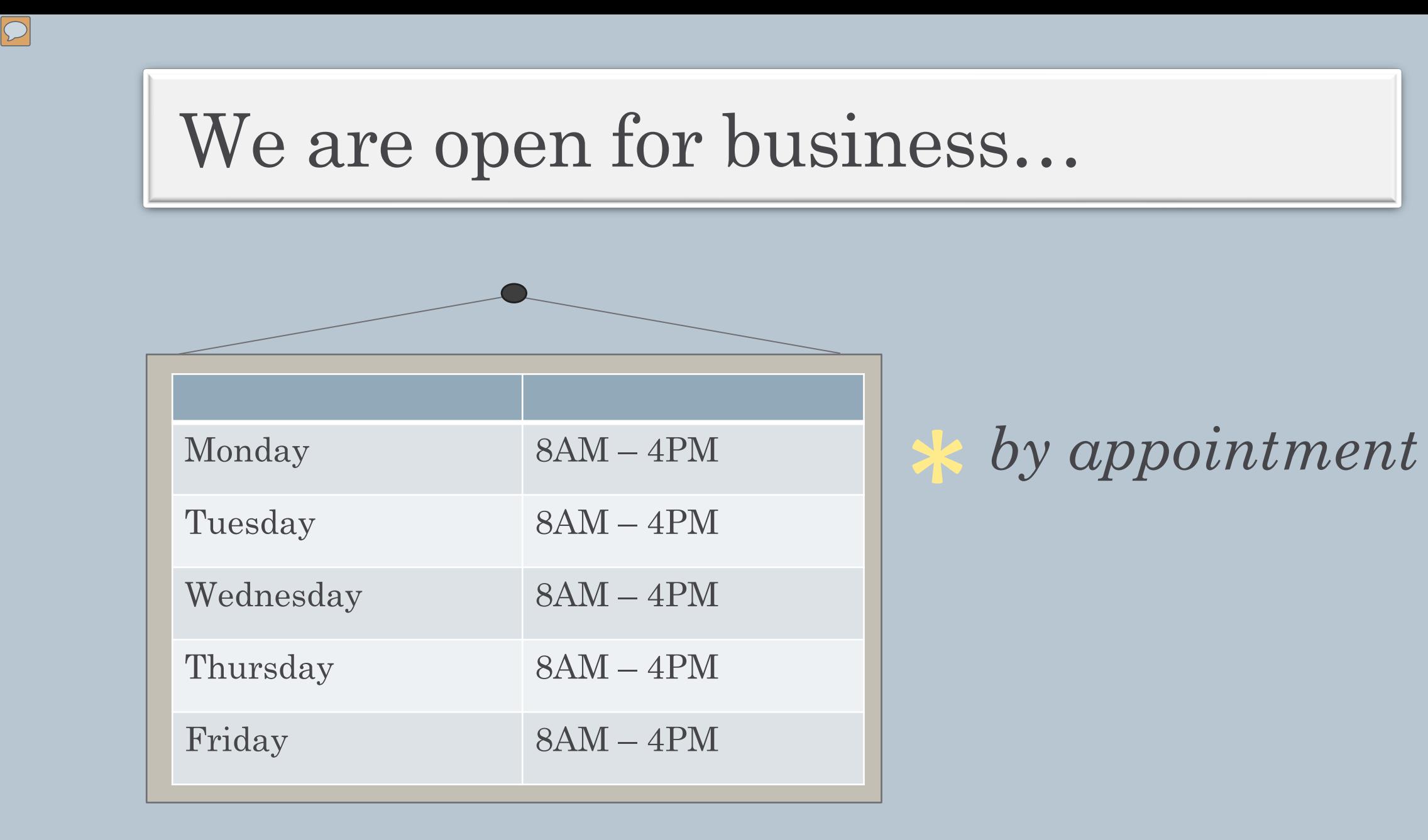

<span id="page-5-0"></span>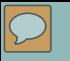

## **TRANSFERRING RECORDS**

### Transfer process

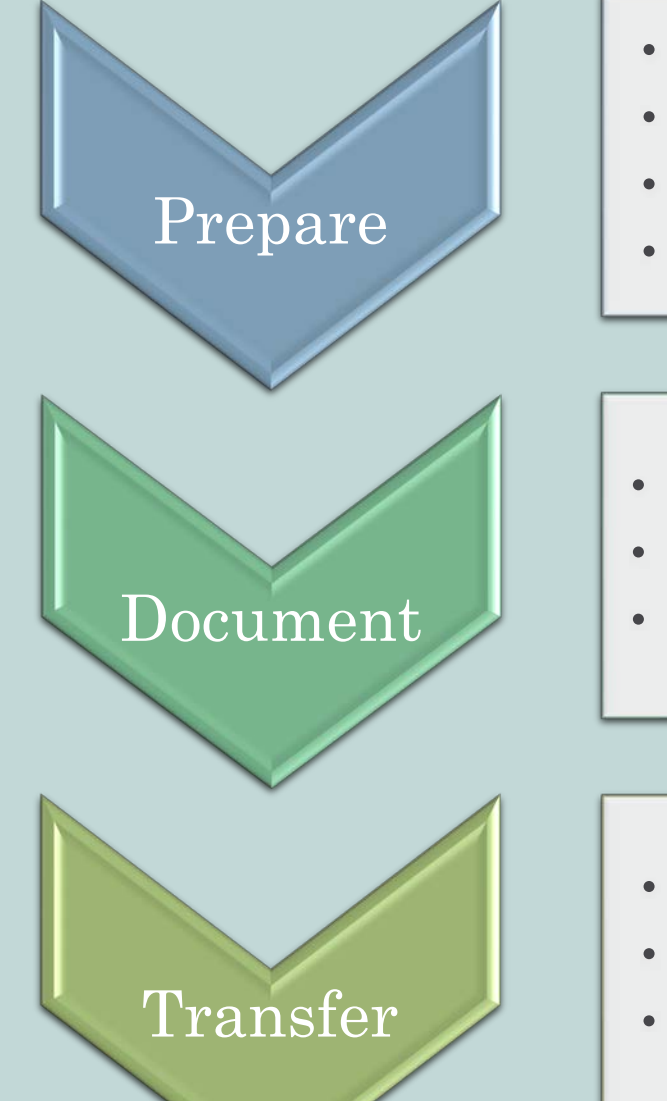

 $\boxed{\bigcirc}$ 

- Order and/or prepare boxes
- Add records
- Organize files and add to packing lists
- Label boxes and print packing lists

- Fill in transmittals
- Add authorization
- Submit transmittal(s) via email

- Schedule a pick-up or delivery
- Assign a contact for pick-up or delivery day
- Update record information system

### Prepare boxes

Purchase from WB Mason website Item PAIG801

 $\overline{C}$ 

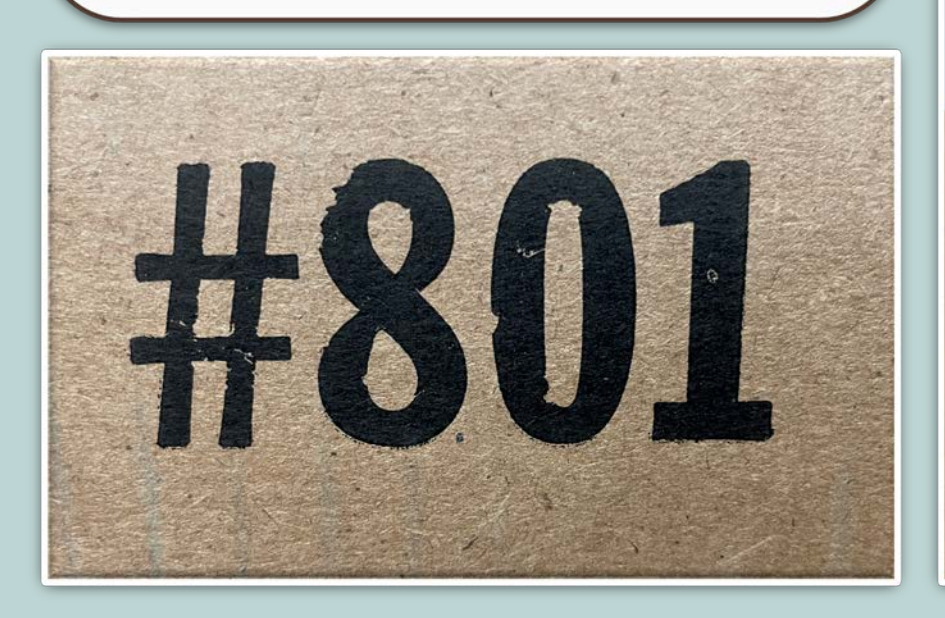

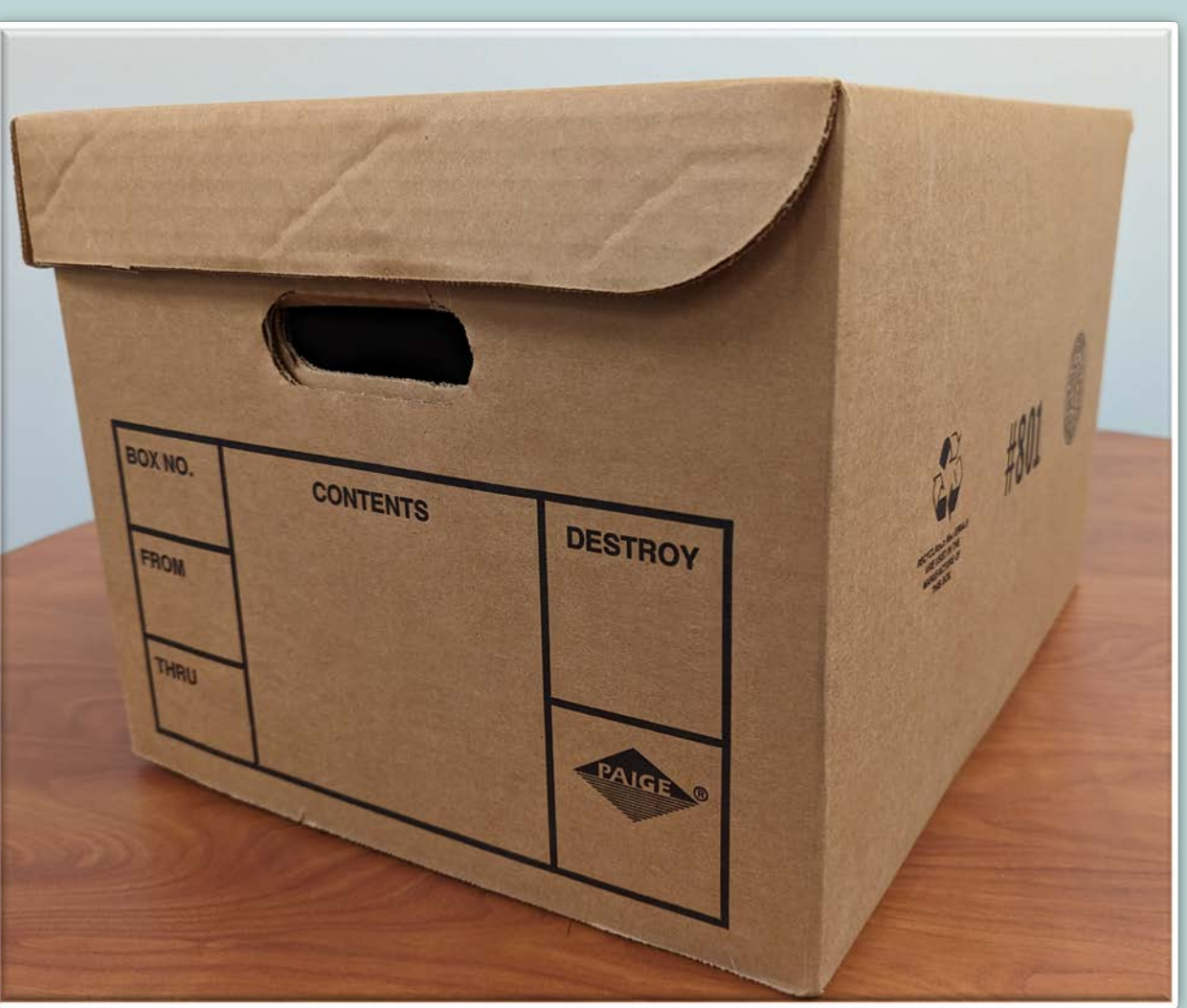

Q

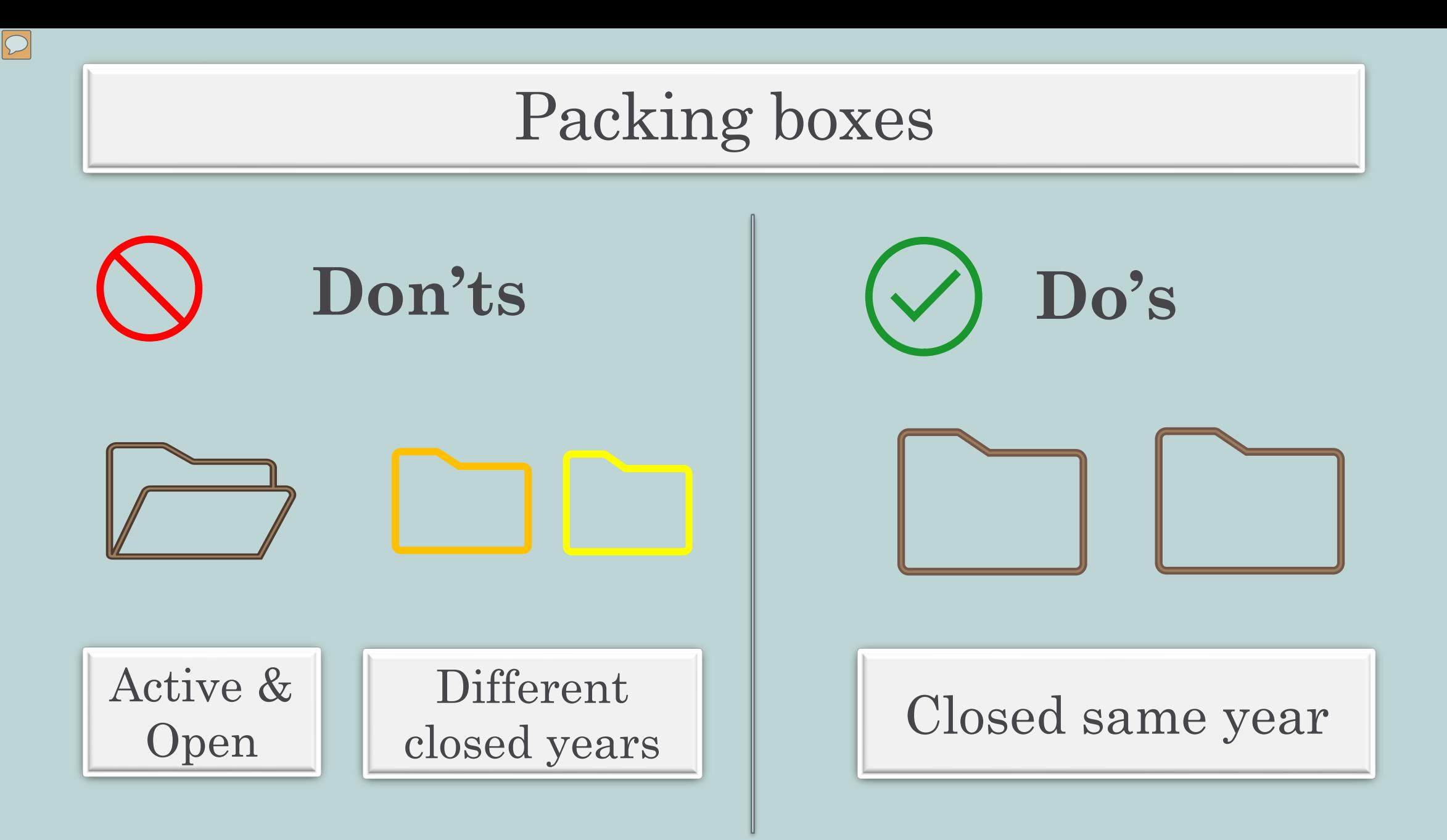

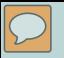

### Packing boxes (continued)

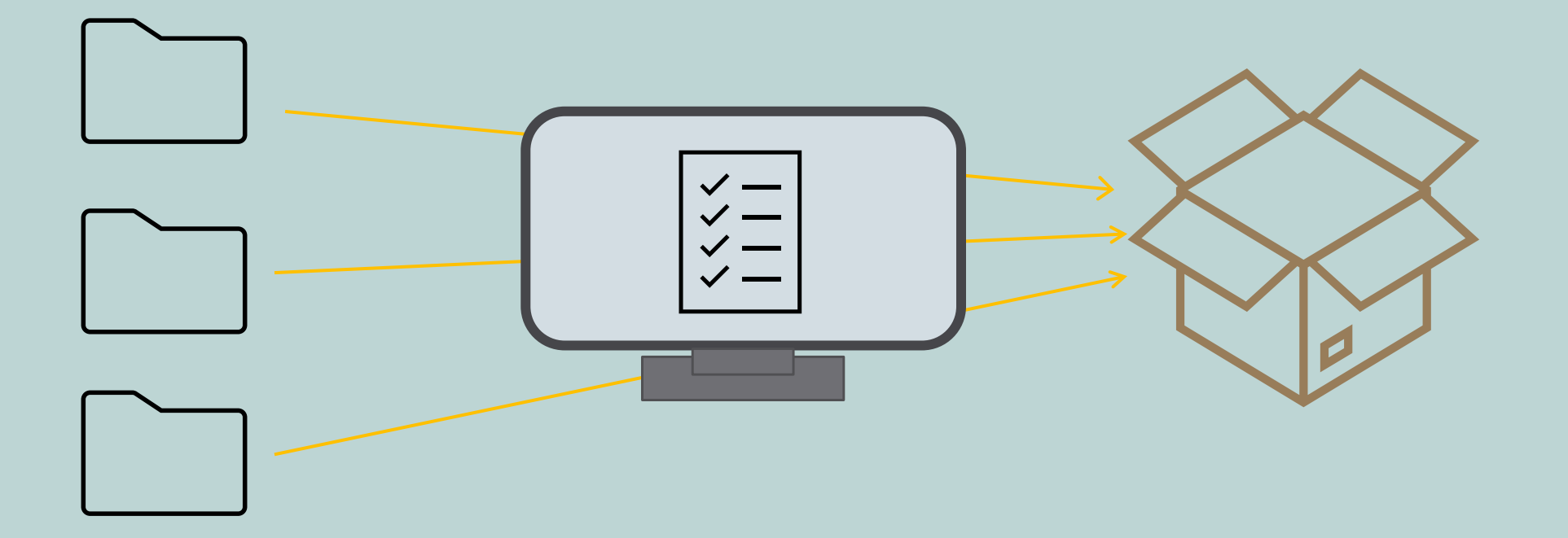

1. Box Number: See transmittal instructions for box numbering information.

2. File Number: Case number, docket number, LD number, or any other internal number used to identify the file.

3. Name of the file, when relevant, otherwise use the subject (such as the person, company, or topic) to which the file refers.

4. Date the file was first opened/created.

5. Date at which the file became inactive (this is important for determining retention).

6. Folder Number: This column only needs to be filled in for archival records. The number of the folder in the box (the first number for each box should always be 1).

7. When the box is full and contents have been entered, add your page number(s) to the top.

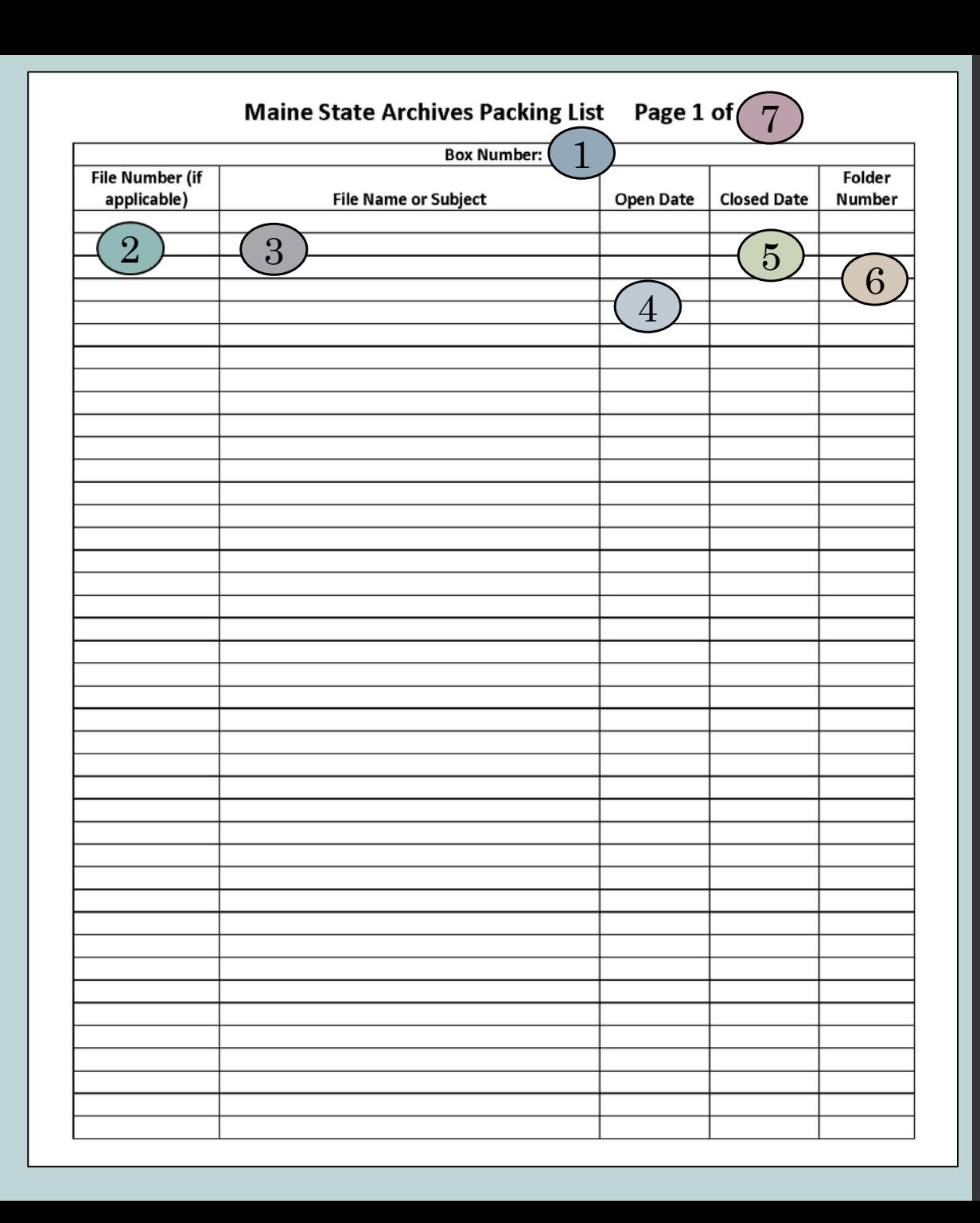

### $\boxed{\bigcirc}$

Packing lists

#### **Maine State Archives Packing List** Page 1 of 1

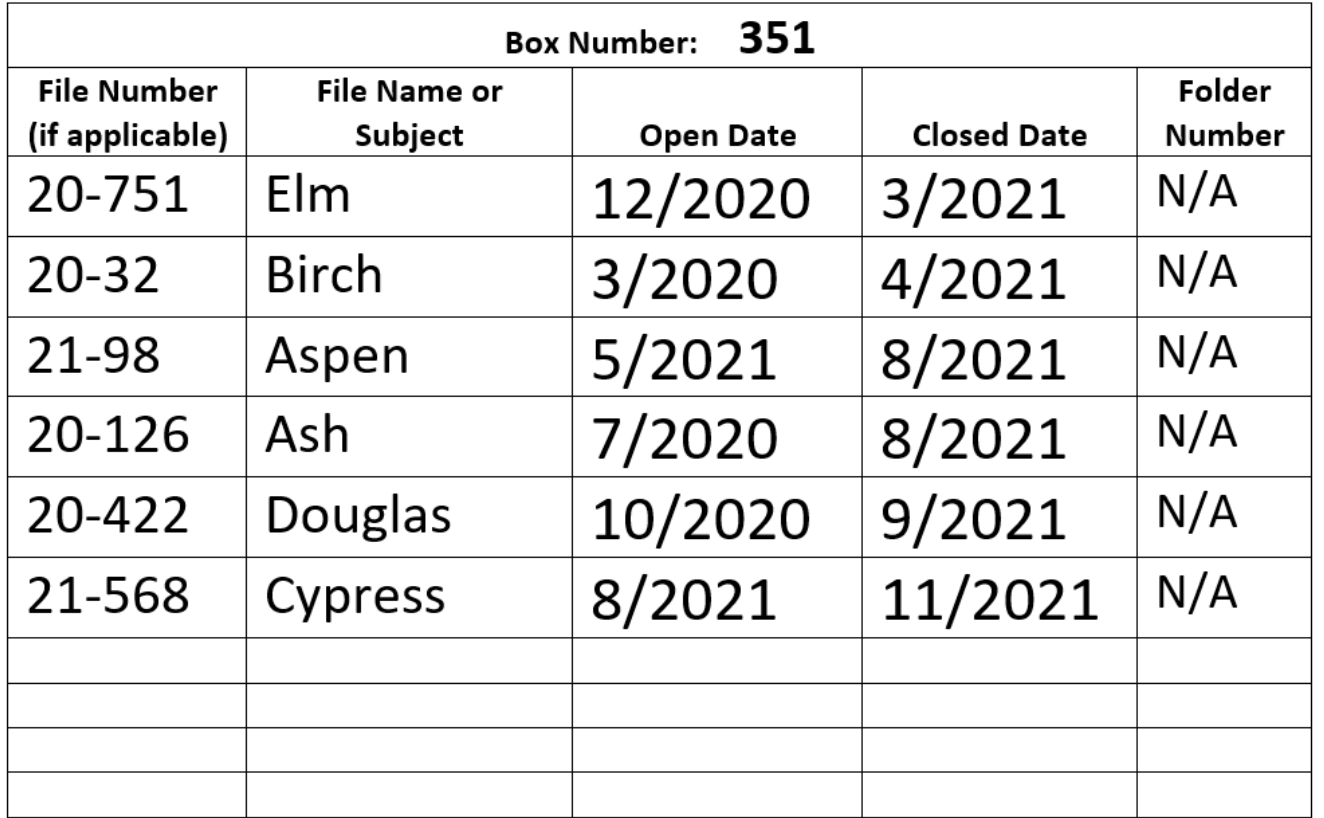

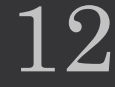

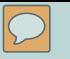

## Packing lists (continued)

#### **Maine State Archives Packing List** Page 1 of 1

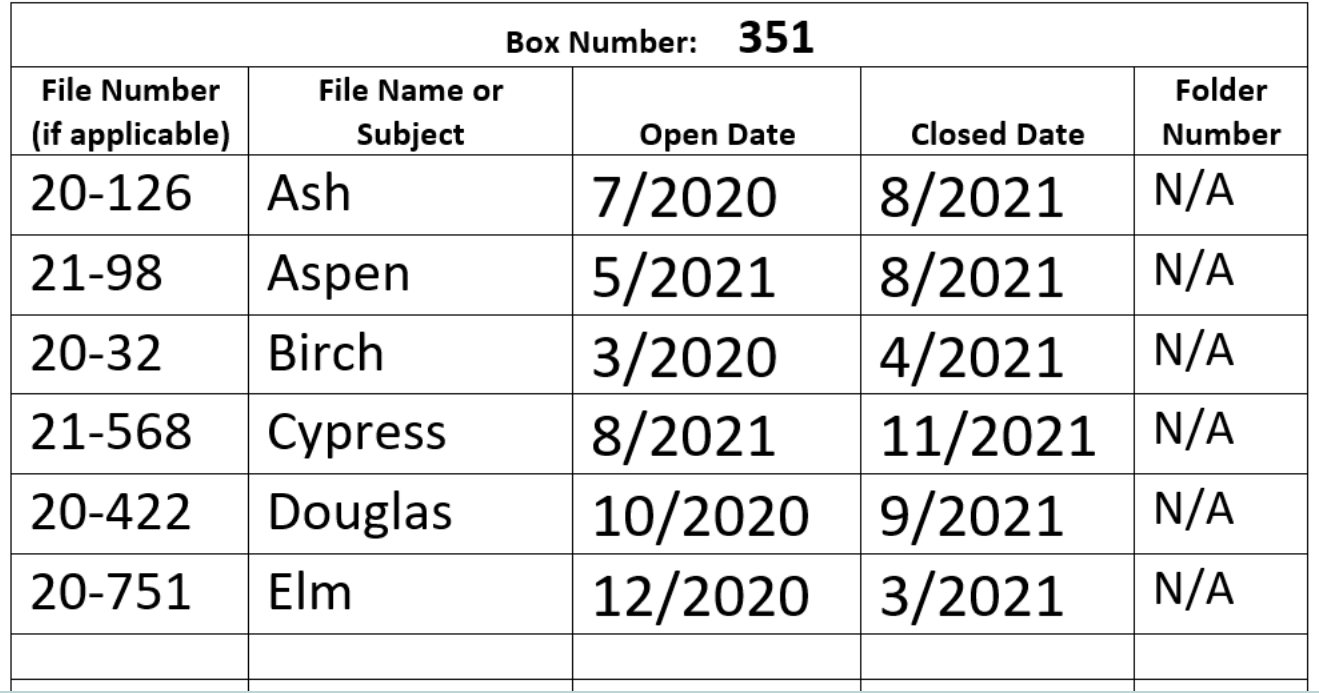

### Label boxes

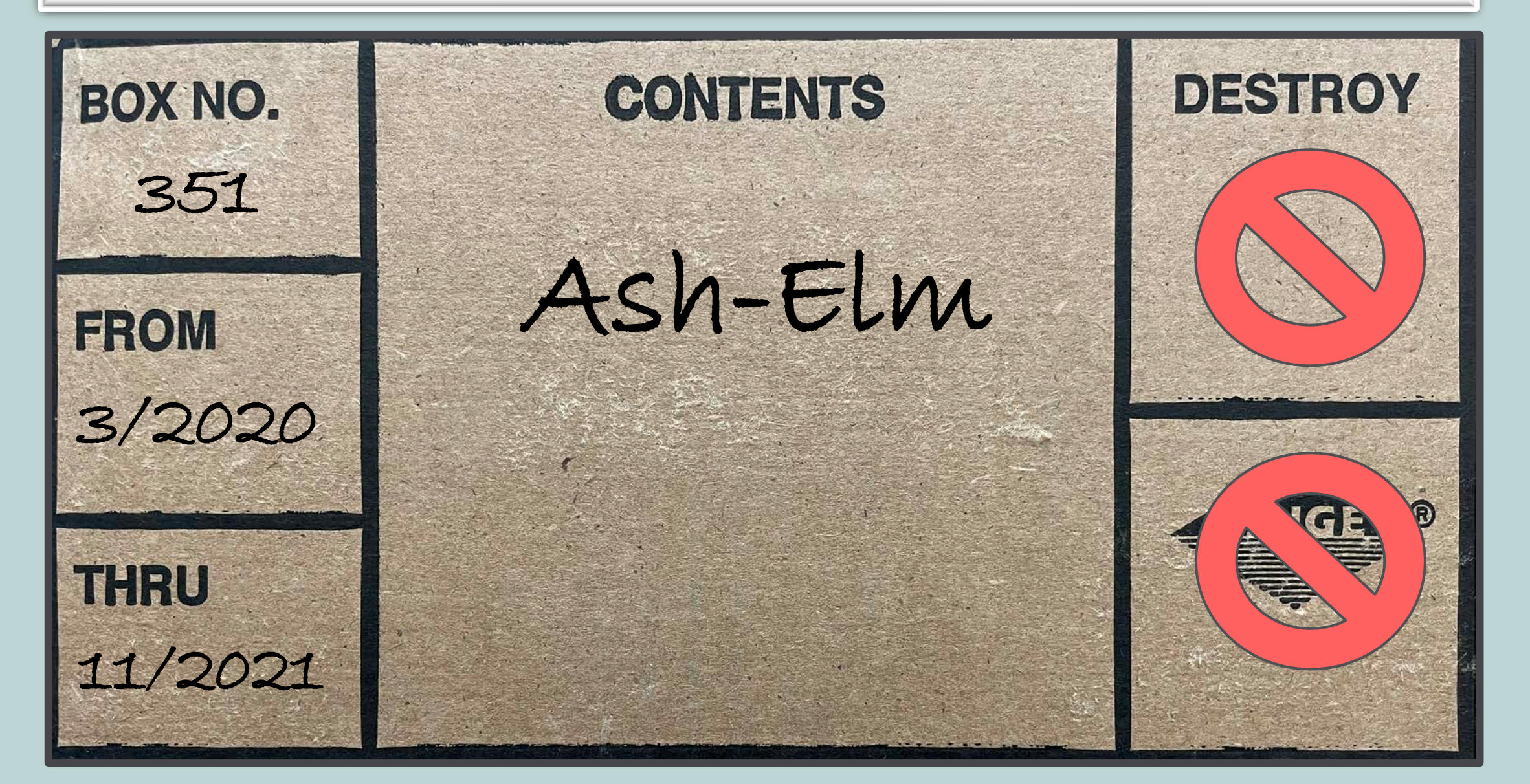

DEPARTMENT OF THE SECRETARY OF STATE **Maine State Archives STATE OF MAINE** 

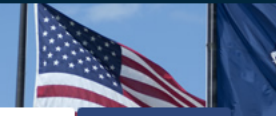

Contact Us | News | Online services | Publications | Sitemap | Google Translate **Disclaimer** Search SoS Search

Corporations, Elections & Commissions | Motor Vehicles | State Archives **Online Services** Home

Home → State Archives → Records Management → State Government Agencies → Records Forms

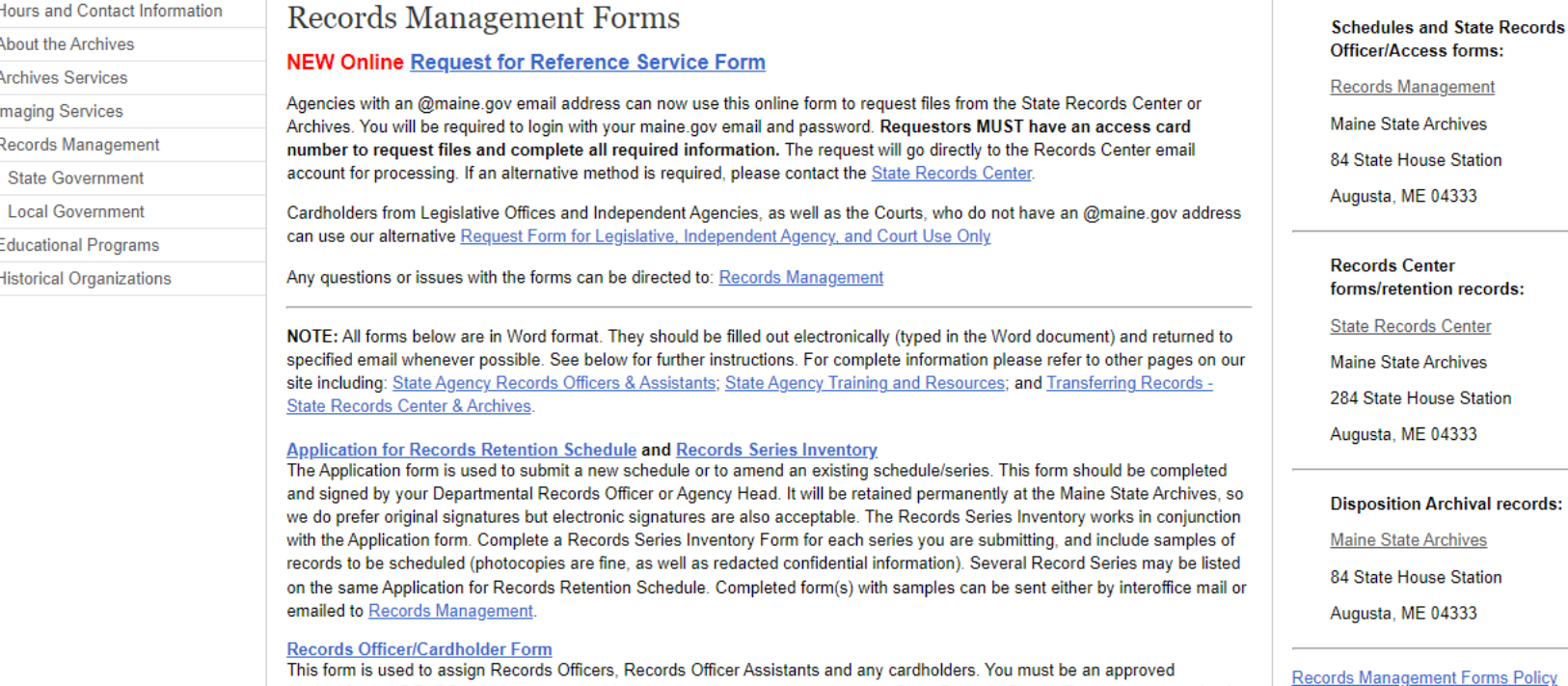

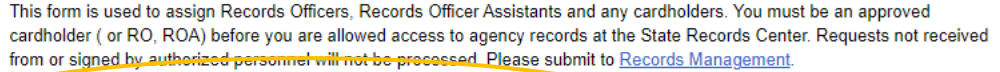

#### **Transmittal of Records and Transmittal of Records Continuation Sheet**

These forms are used by agencies to send records to the State Records Center or Archives. They require authorization from an agency Records Officer or RO Assistant. If emailing, please submit to : Records Management, or Archives Services. Requests will be filled in the order in which they are received. Please allow 2-4 weeks once transmittals are received for materials to be picked

#### **Packing List**

This form must be completed (as many pages as necessary) and enclosed in any box packed for transfer to the State Records Center. For archival records (those sent to the Division of Archives Services), the packing lists are required to be included with the

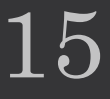

### Filling out transmittals

- Contact information
- Schedule, series, media, and series title
- Box numbers

 $\sqrt{2}$ 

- File name range
- First & last dates

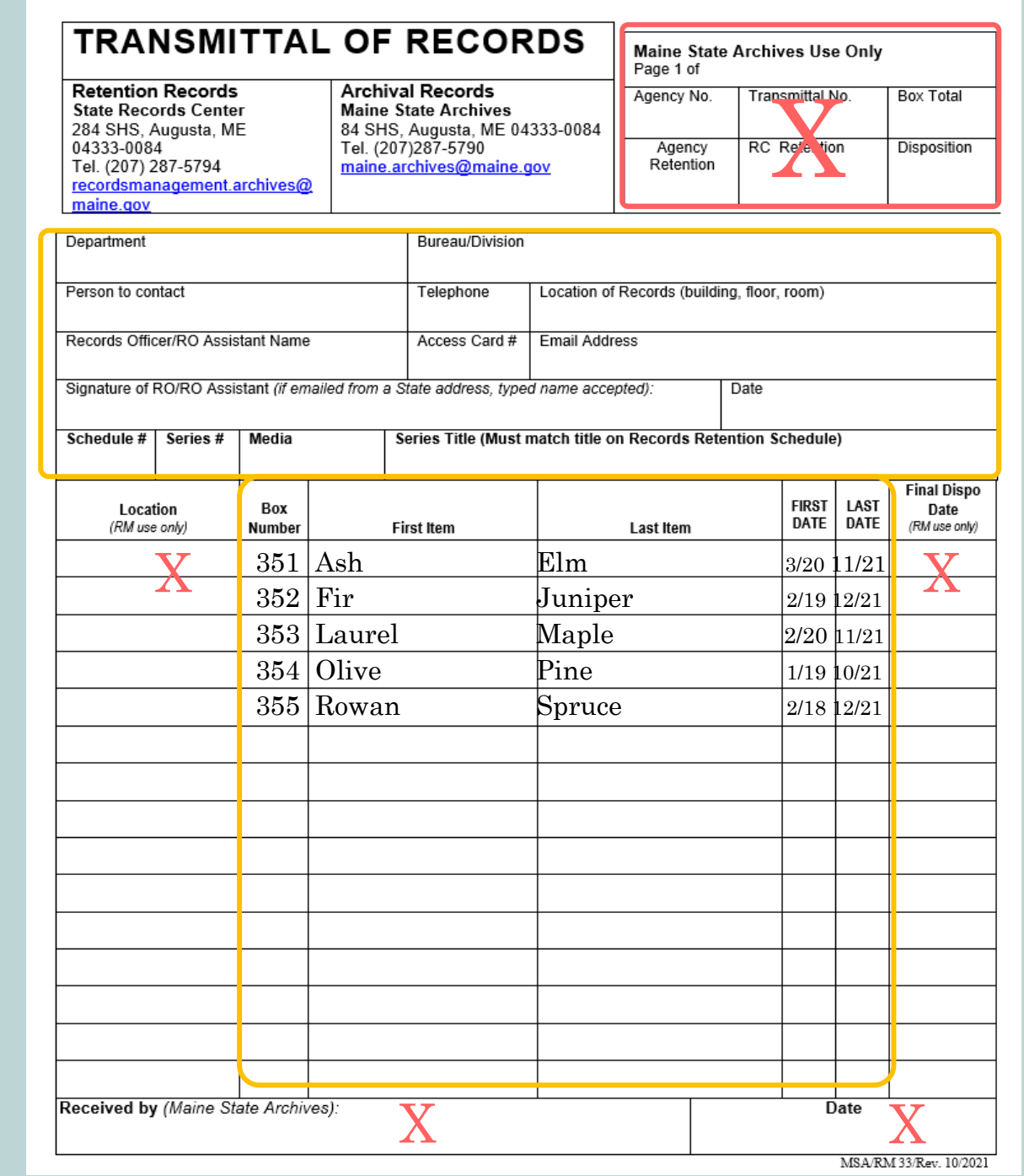

### Filling out transmittals (continued)

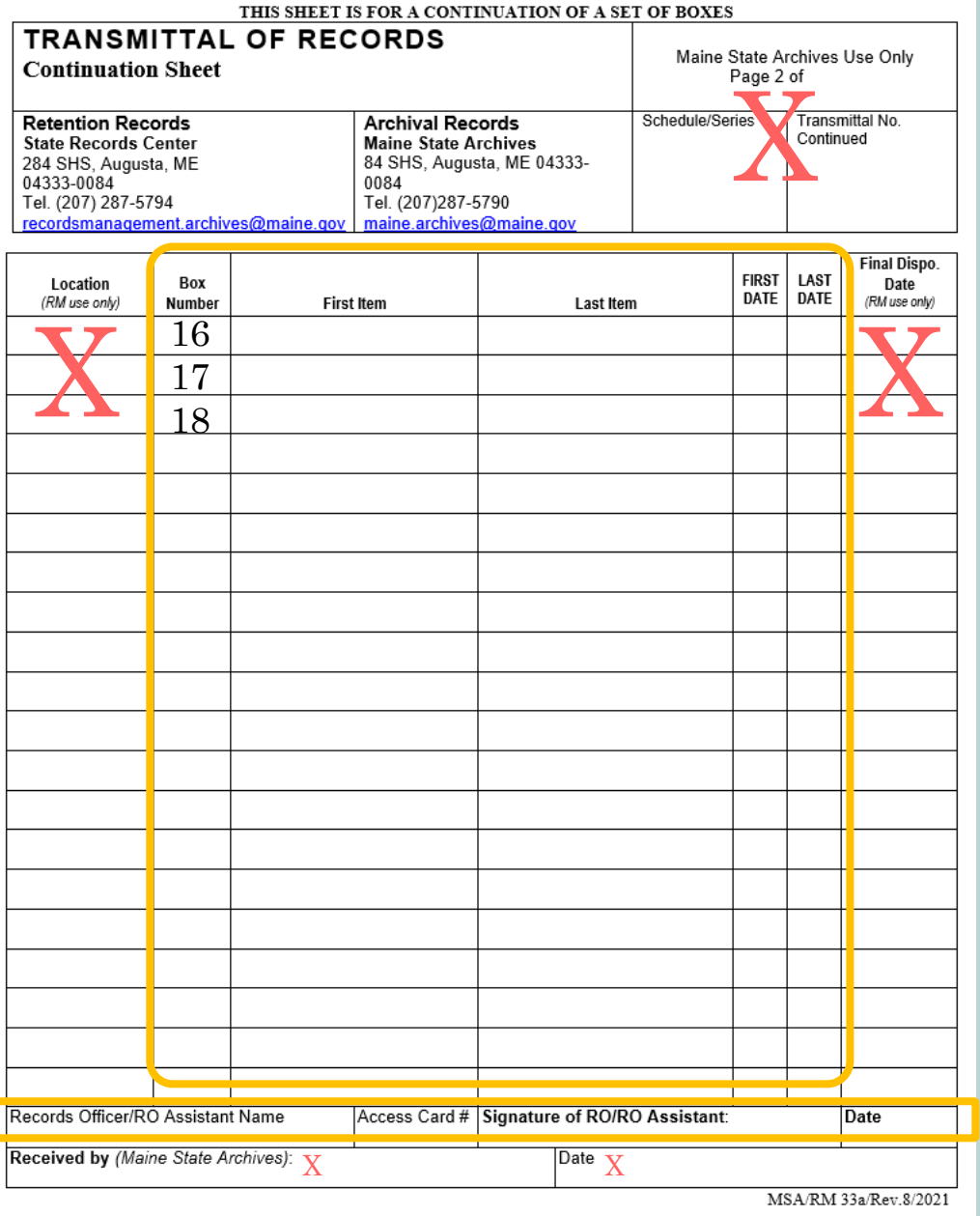

### Filling out transmittals (continued)

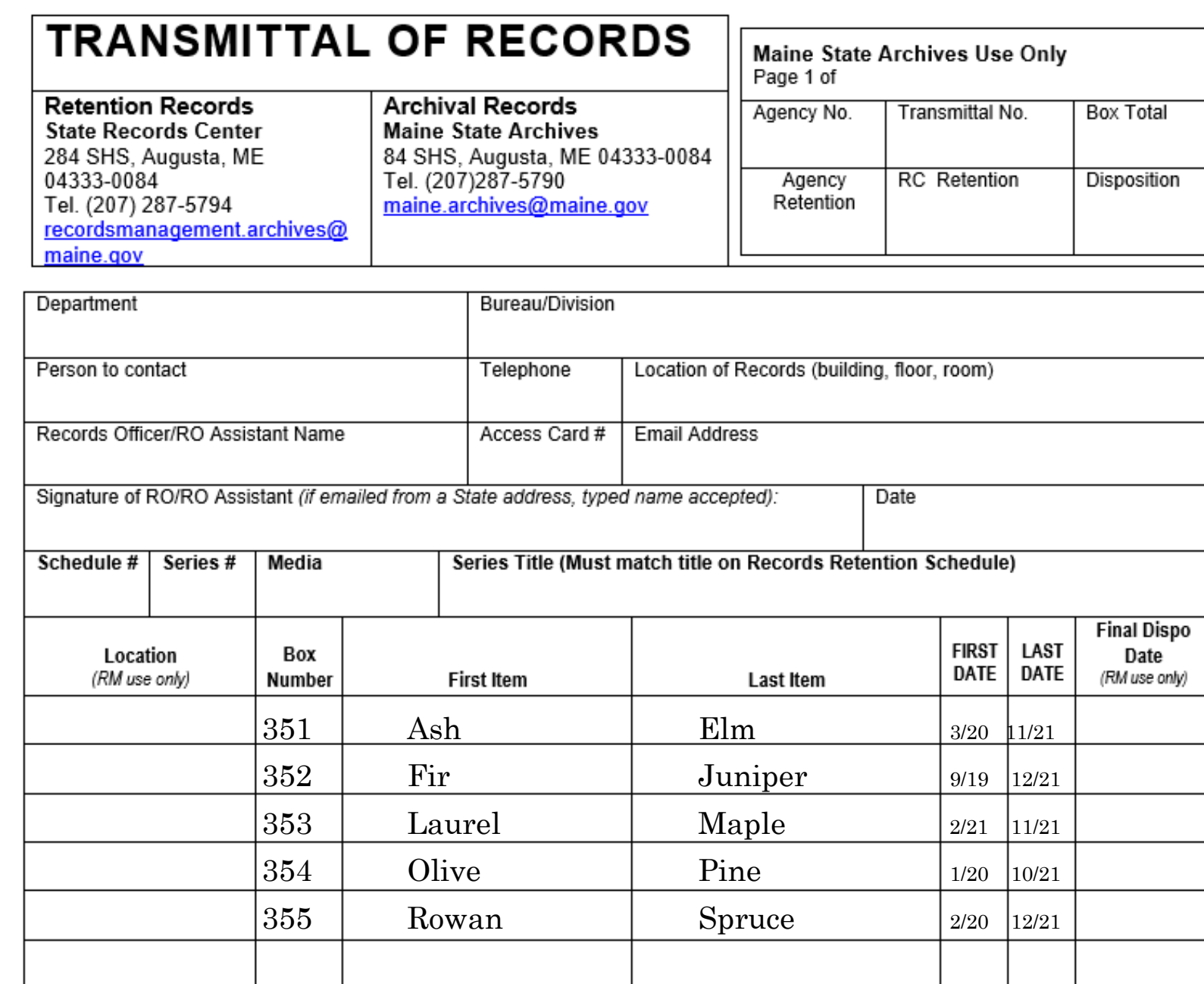

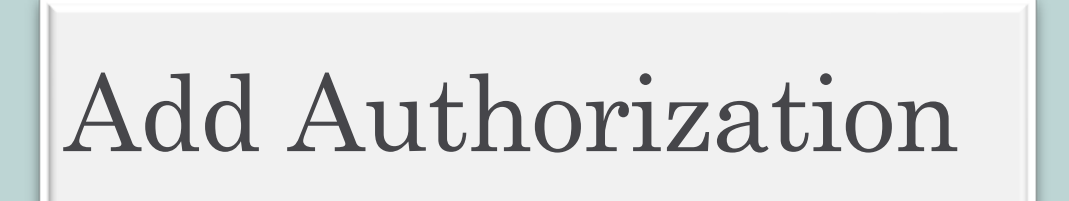

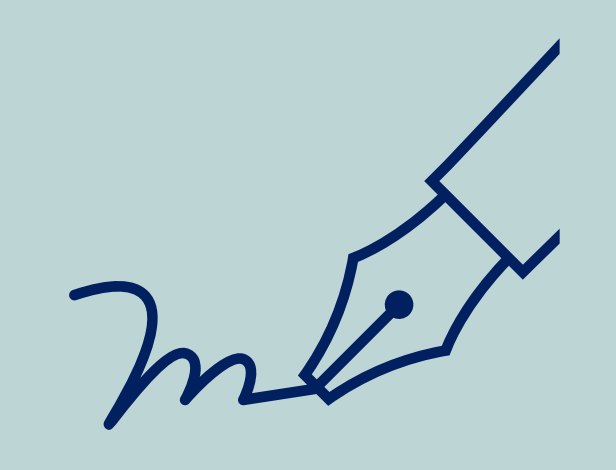

### Your assigned Records Officer and Records Officer Assistants are the only authorized signatories

### Submit Transmittals

Email prepared transmittals to:

RecordsManagement.Archives@Maine.gov

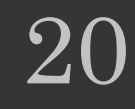

### Schedule a date

- We will contact you to schedule the transfer
- Pick-up service in Augusta/Gardiner only
- Protect and secure your cargo

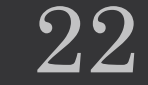

Day-of transfer

 $\overline{C}$ 

- Records Center staff will compare boxes with transmittal paperwork
- No paperwork needed
- Records Center staff will load boxes

### Updates & follow-up

Updated transmittals will be sent back to R.O./R.O.A

Please retain the:

 $\boxed{\bigcirc}$ 

- locations of your boxes
- transmittal numbers and
- final disposition dates

This is important for future reference requests.

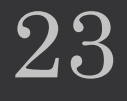

<span id="page-23-0"></span>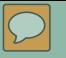

## **REFERENCE REQUESTS**

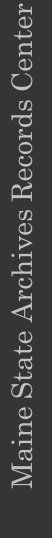

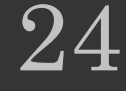

## Reference requests

#### **REQUESTING RECORDS**

 $\overline{C}$ 

- Where to find online form
- How to fill out requests
- Single file vs. multiples
- Requesting digital files

- To whom we can send/release records
- Opening/sharing digital files

#### **RECEIVING RECORDS THE RETURNING RECORDS**

- Tips for packing & envelopes
- Mailing information & address

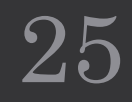

## Reference requests

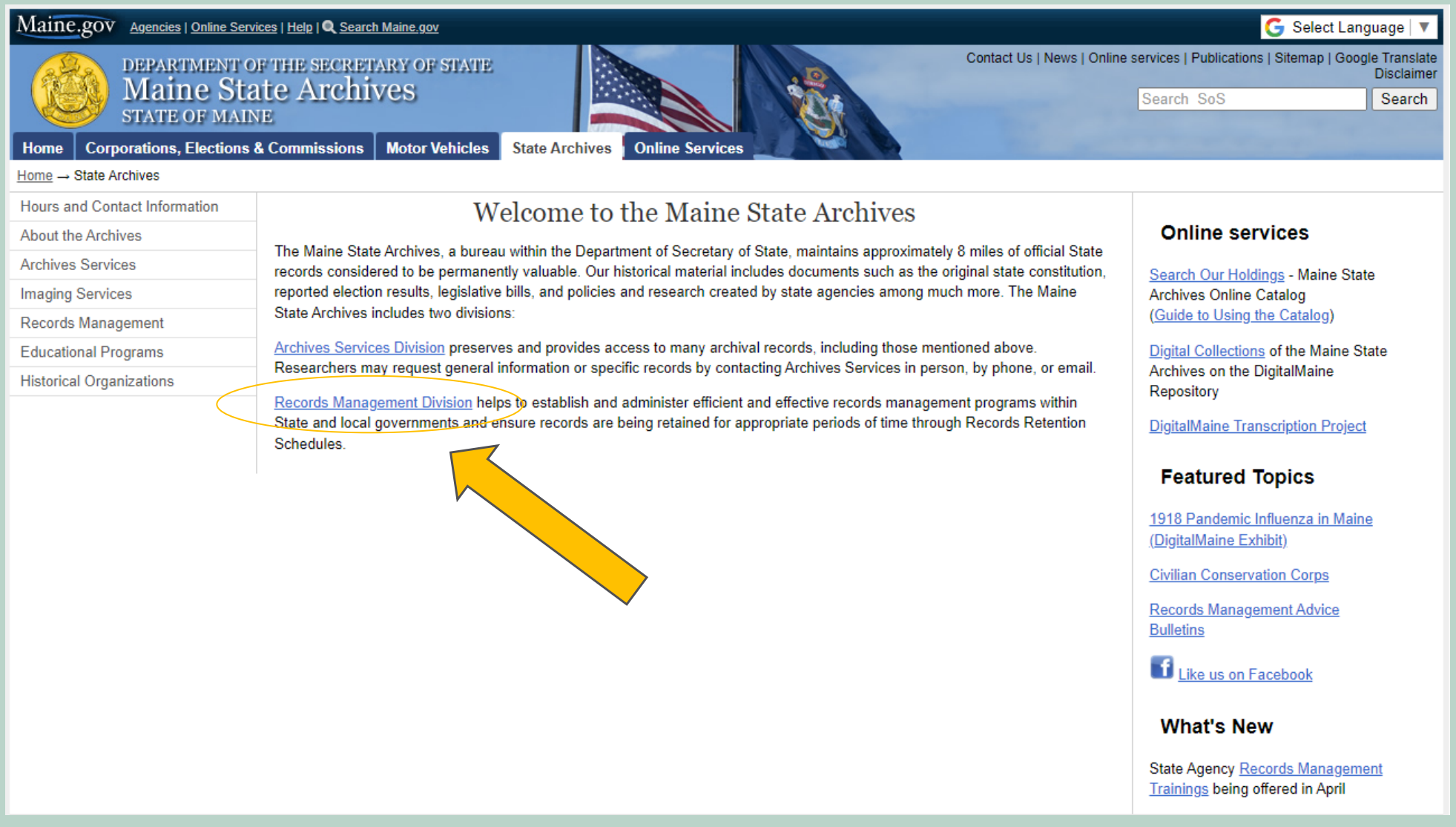

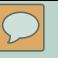

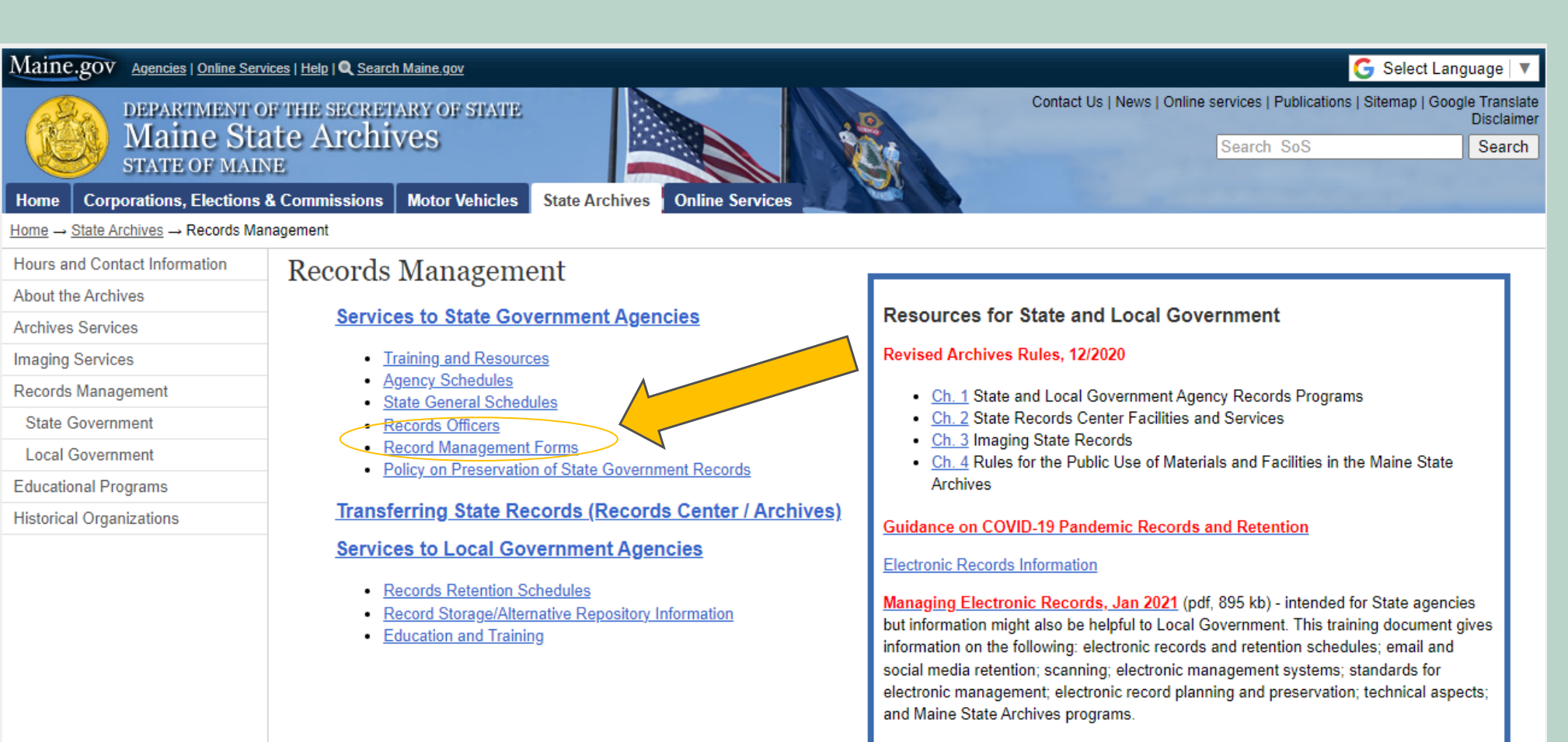

Disaster Preparedness, Response & Recovery Resources - information from COSA webinars/handouts

IPI Storage Guides - Basic Strategy for Film Preservation

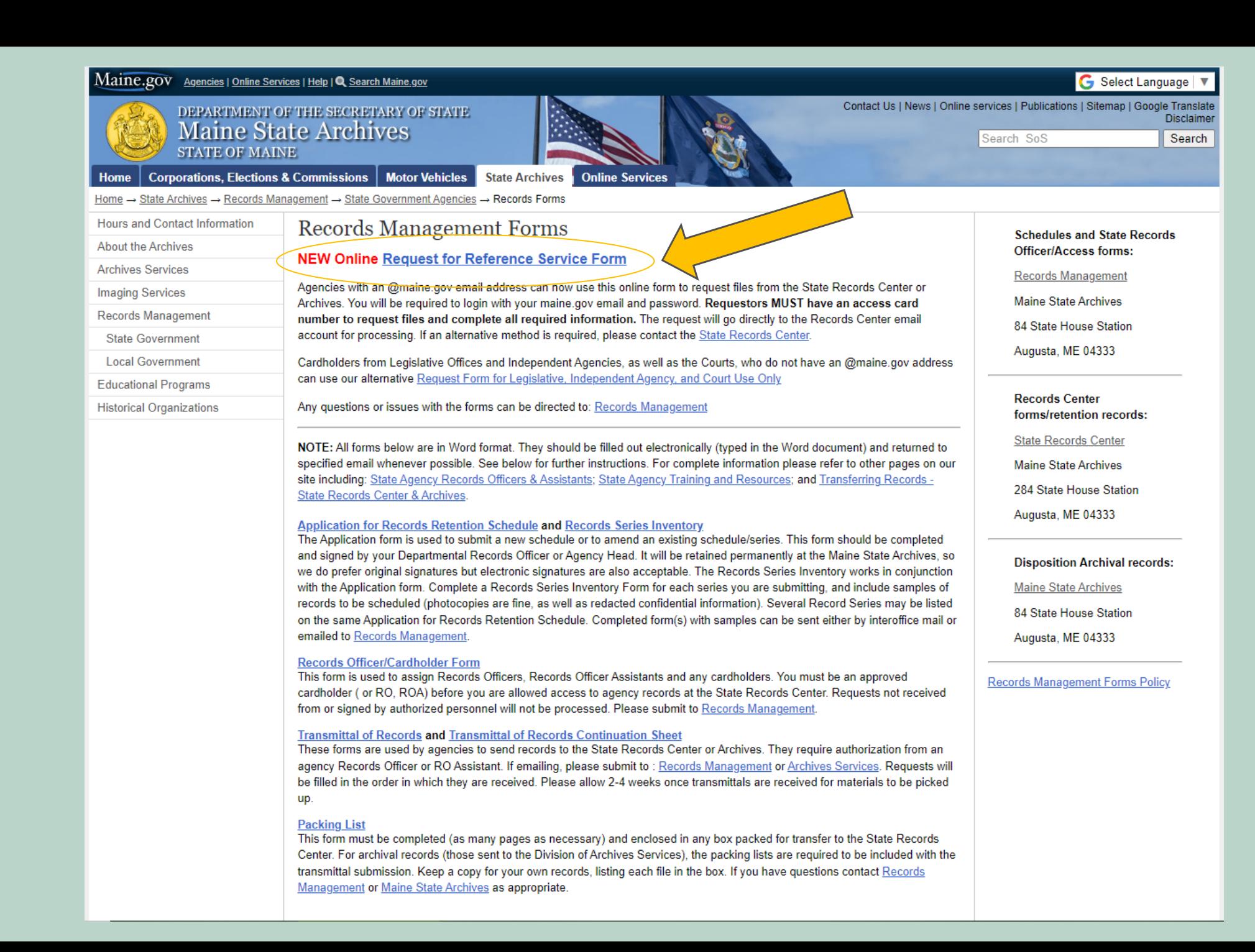

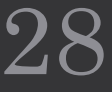

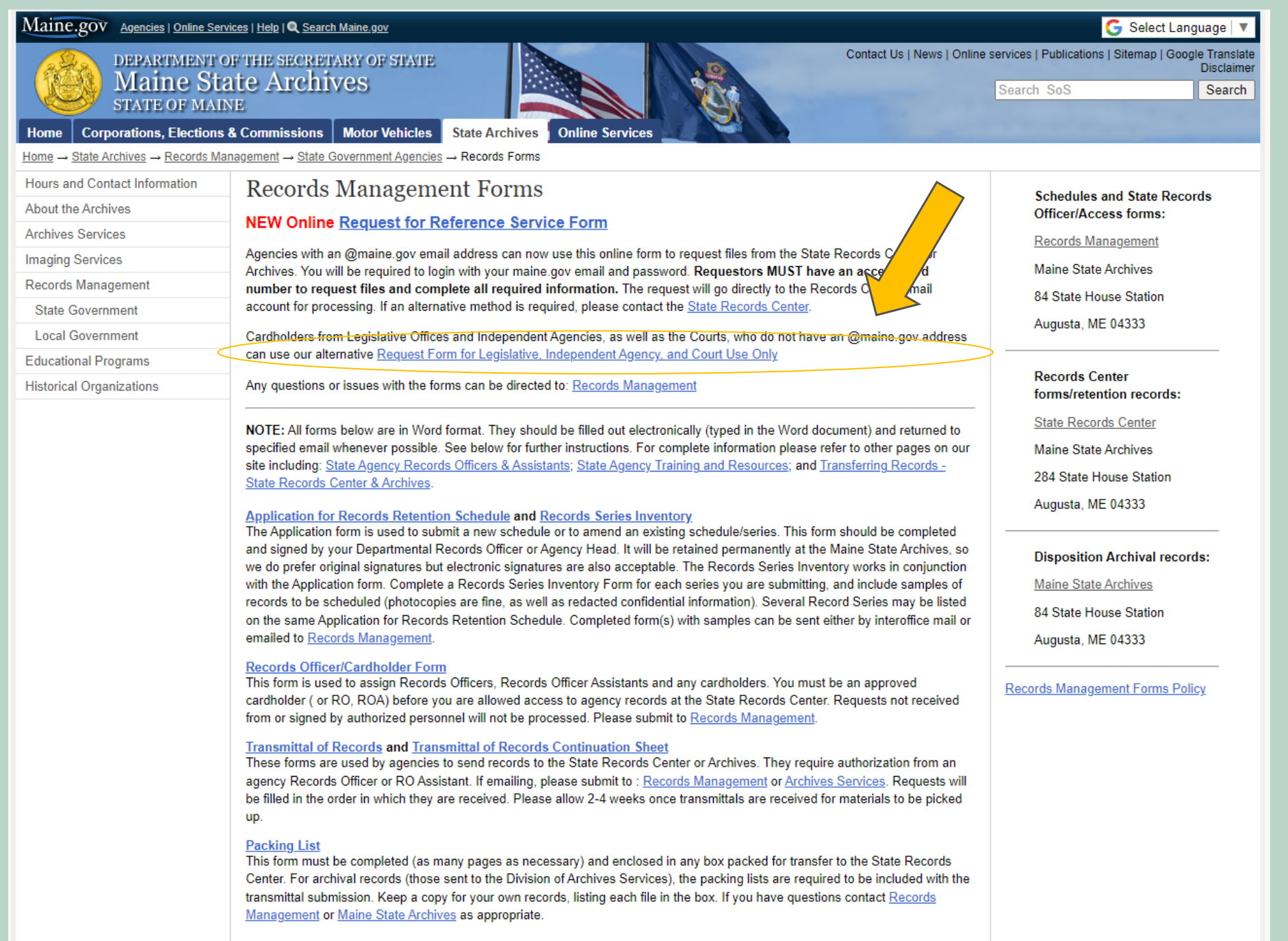

Request form for agency files from the State Records Center or Maine State Archives Records Center, 284 State House Station, Augusta, ME 04333-0084 Tel: 207-287-5792 Email: recordscenter.archives@maine.gov

 $*$  Required

#### Contact Information

1. Title of Agency or Court \*

Enter your answer

2. Requestor Name\*

Enter your answer

3. Access Card No. \*

The value must be a number

4. Telephone \*

Enter your answer

5. Email \*

Enter your answer

Next

 $\Omega$  1

\* Required

#### File Type

6.1 am requesting the following types of records: \*

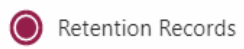

 $\bigcirc$  Archival Records

#### 7. Type of Record \*

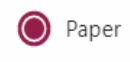

 $\bigcirc$  Digital File

 $\bigcirc$  Microfilm

 $\bigcirc$  Microfiche

 $\bigcirc$ Other

Back

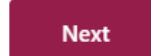

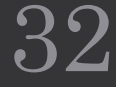

#### Delivery Information

8. Type of Delivery

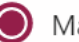

Mail file.

Hold for pickup. ◯

Email electronic file.  $( )$ 

Back **Next** 

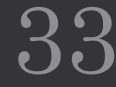

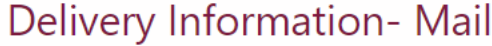

9. Mail file requested. Include mailing address to send file.

Enter your answer

**Back Next** 

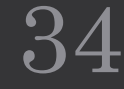

\* Required

#### Number of File(s) being requested

10. Are you requesting more than one file \*

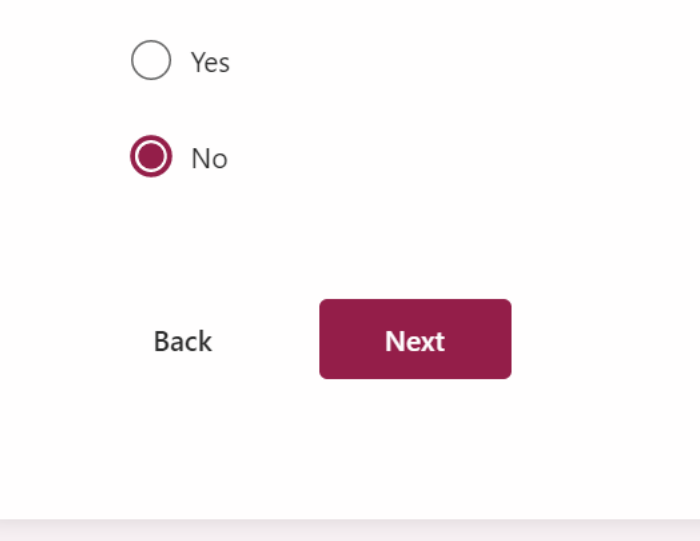

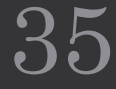

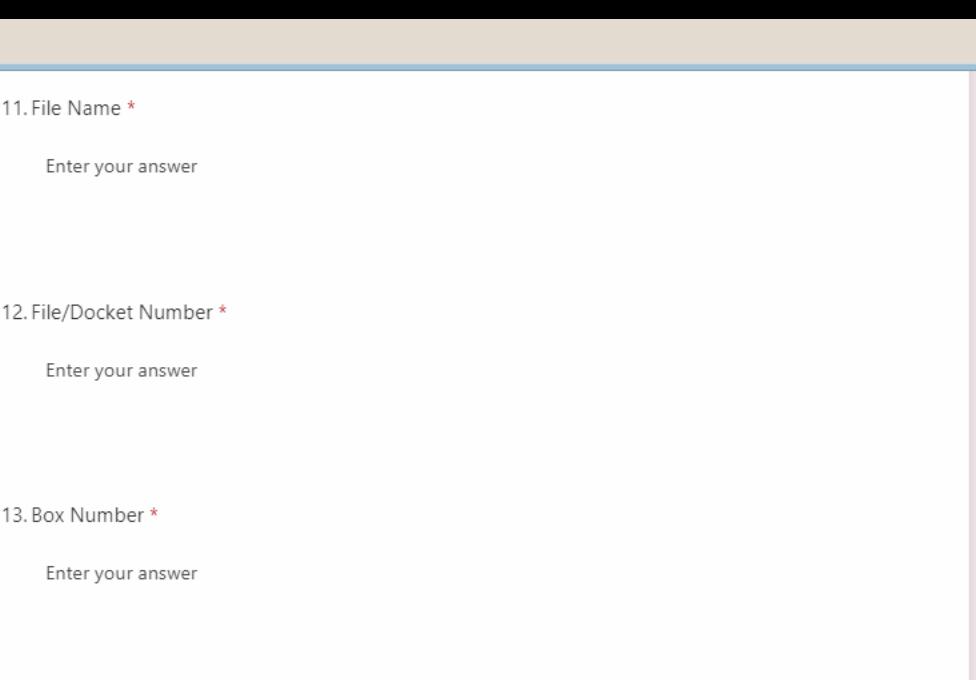

14. Location Number \*

Enter your answer

15. Container Number

Enter your answer

16. Transmittal Number \*

Enter your answer

17. Agency Comments/Special Instructions

Enter your answer

\* Required

#### **Requesting Multiple Files**

Please download and complete the File Request Spreadsheet: https://www.maine.gov/sos/arc/records/state/forms\_ReferenceRequest.xlsx

11. Once you have completed your request information please upload the File Request Spreadsheet (Non-anonymous question<sub>(0)</sub>

#### $\overline{\uparrow}$  Upload file

File number limit: 1 Single file size limit: 10MB Allowed file types: Excel

#### 12. How many files are you requesting \*

This should be equal to the number of rows on the spreadsheet, minus the header

The value must be a number

Back

Submit

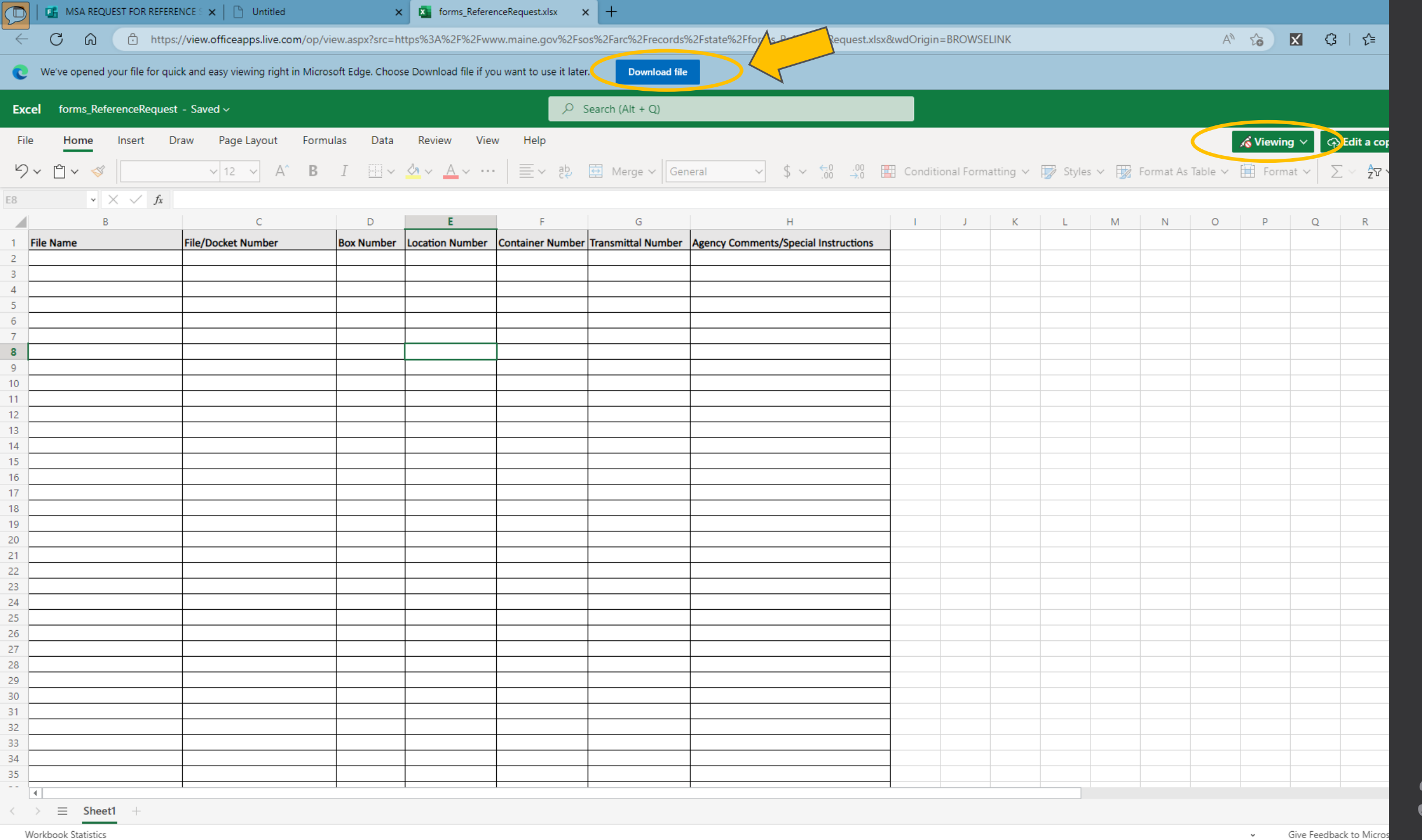

38

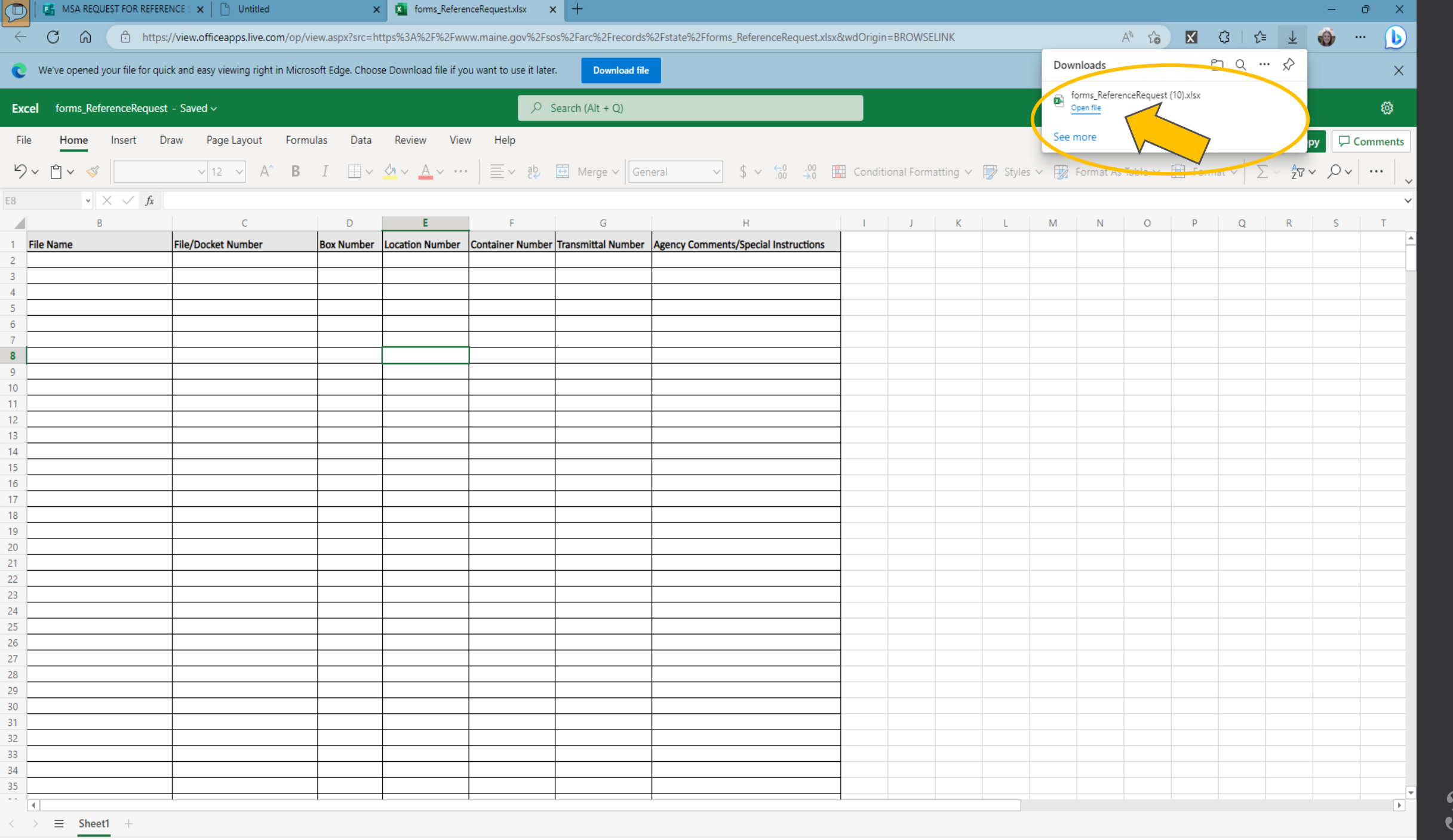

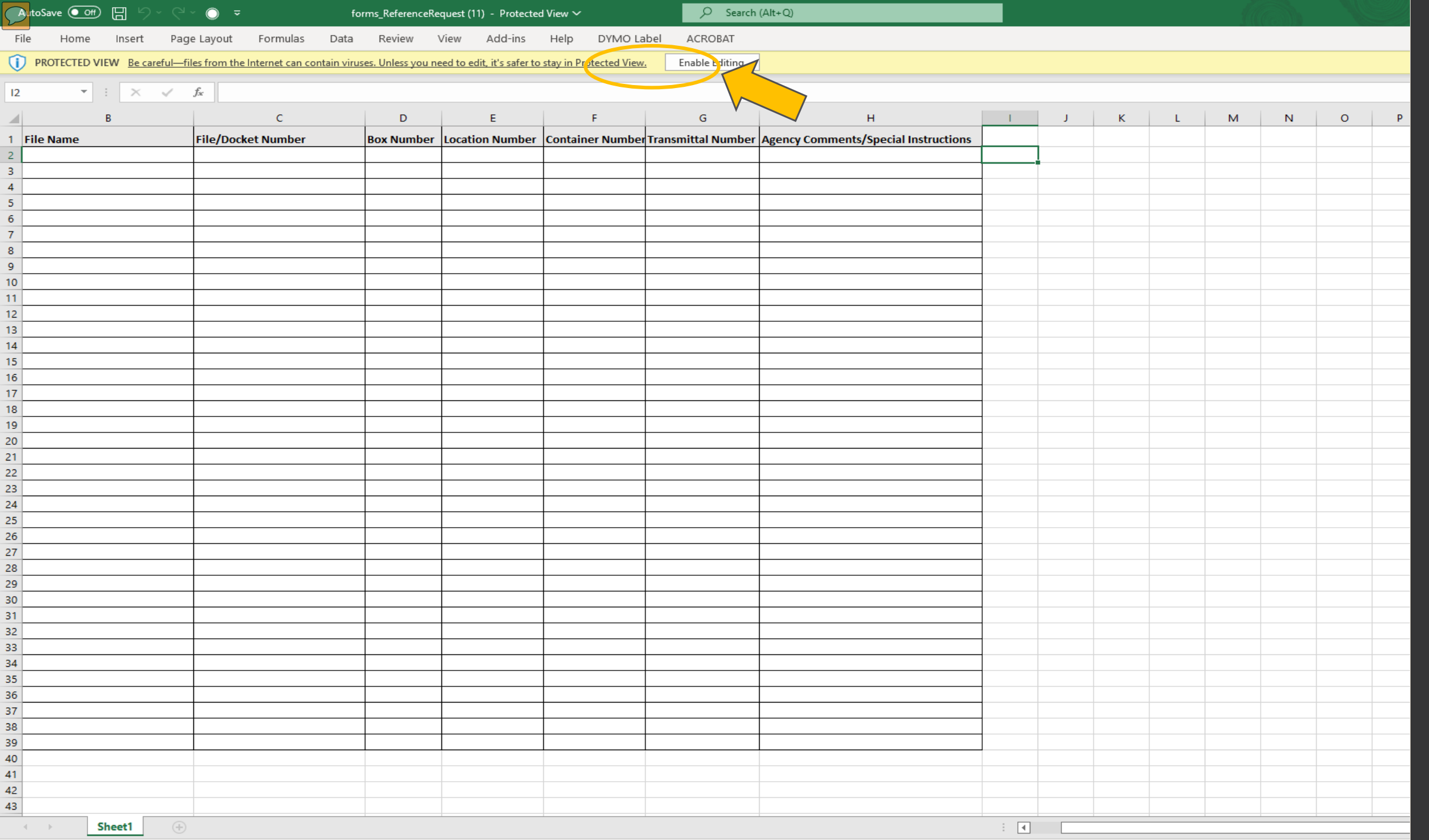

\* Required

#### **Requesting Multiple Files**

Please download and complete the File Request Spreadsheet: https://www.maine.gov/sos/arc/records/state/forms\_ReferenceRequest.xlsx

11. Once you have completed your request information please upload the File Request Spreadsheet (Non-anonymous question<sub>(0)</sub>

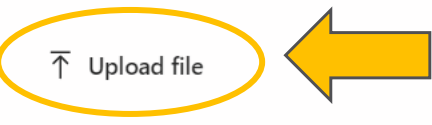

File number limit: 1 Single file size limit: 10MB Allowed file types: Excel

#### 12. How many files are you requesting \*

This should be equal to the number of rows on the spreadsheet, minus the header

The value must be a number

**Submit** 

Back

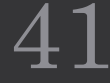

## Returning records

- Use sturdy envelopes
- Secure with strong, adhesive tape
- Tyvek envelopes work well
- Fold envelope tightly to reduce space inside envelope
- Inter-office mail is fine
- Check internal policies

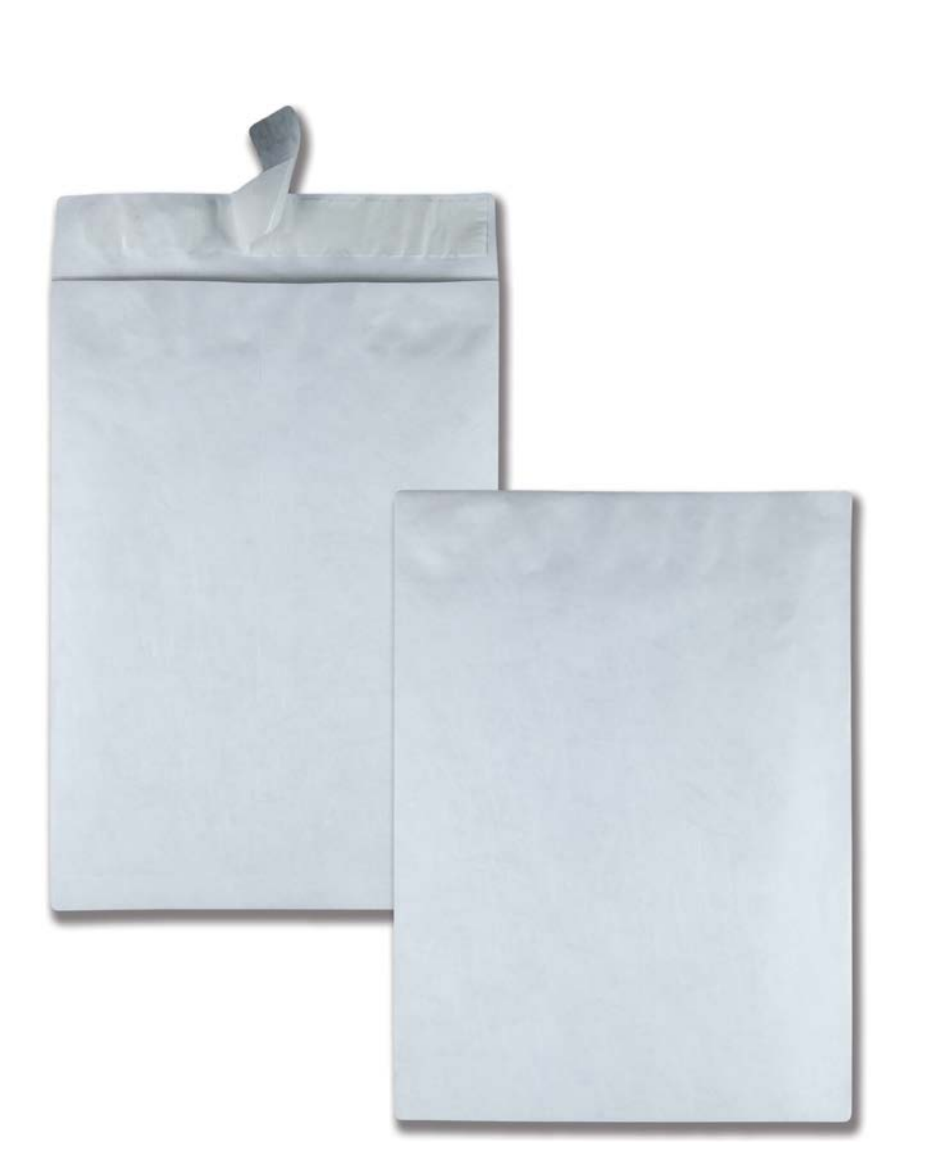

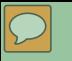

## **DISPOSITION NOTIFICATIONS**

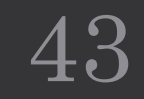

## Disposition notifications

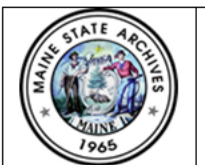

**Maine State Archives** 284 SHS, Augusta, ME 04333-0084 recordsmanagement.archives@maine.gov

**Records Center Disposition Notification to Destroy Records** 

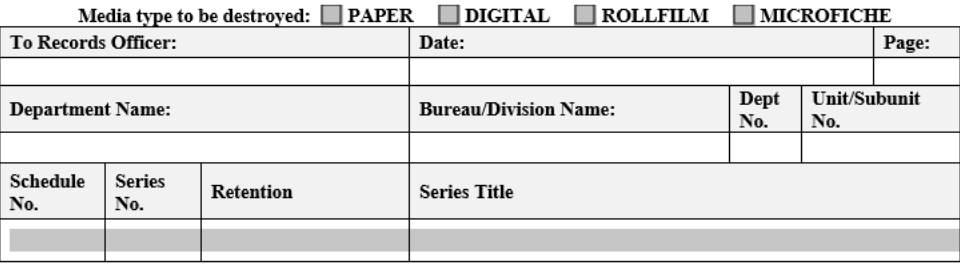

The following records located in the Maine State Records Center will be destroyed upon return of signed disposition in accordance with authorized records retention schedules

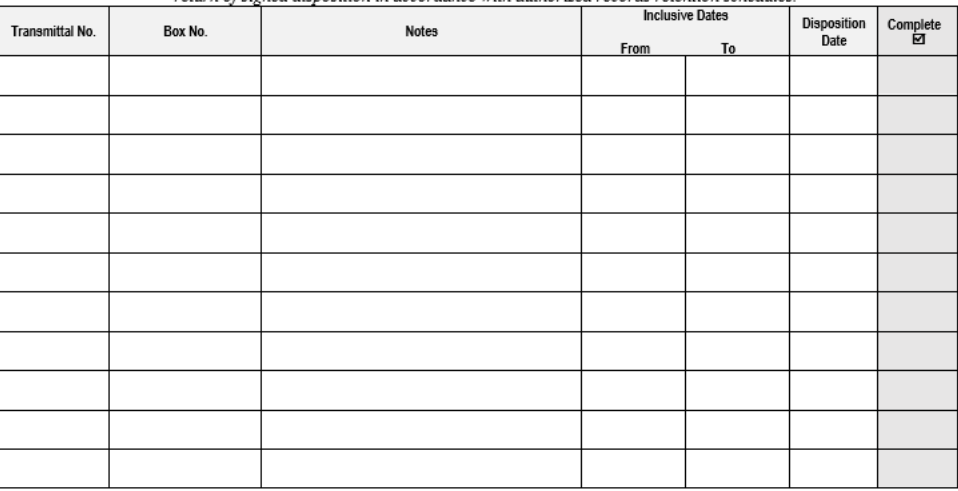

Please return a signed copy to Records Management within ten days. Maine State Archives reserves the right to destroy records that have passed their retention date by 10 months. Archives involvement occurs when the generating agency refuses to respond or sign off on the destruction of the records. If you have any questions concerning this notification, please contact us at: recordsmanagement.archives@maine.gov

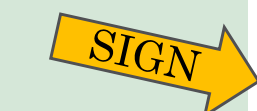

AGENCY RECORDS OFFICER AUTHORIZATION

Signature

Maine State Archives Use Only Records Center Disposal Signature Date Records Center Supervisor/Verification Signature Date

Date

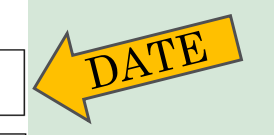

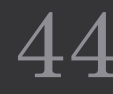

### Disposition forms

 $\overline{\mathbb{C}}$ 

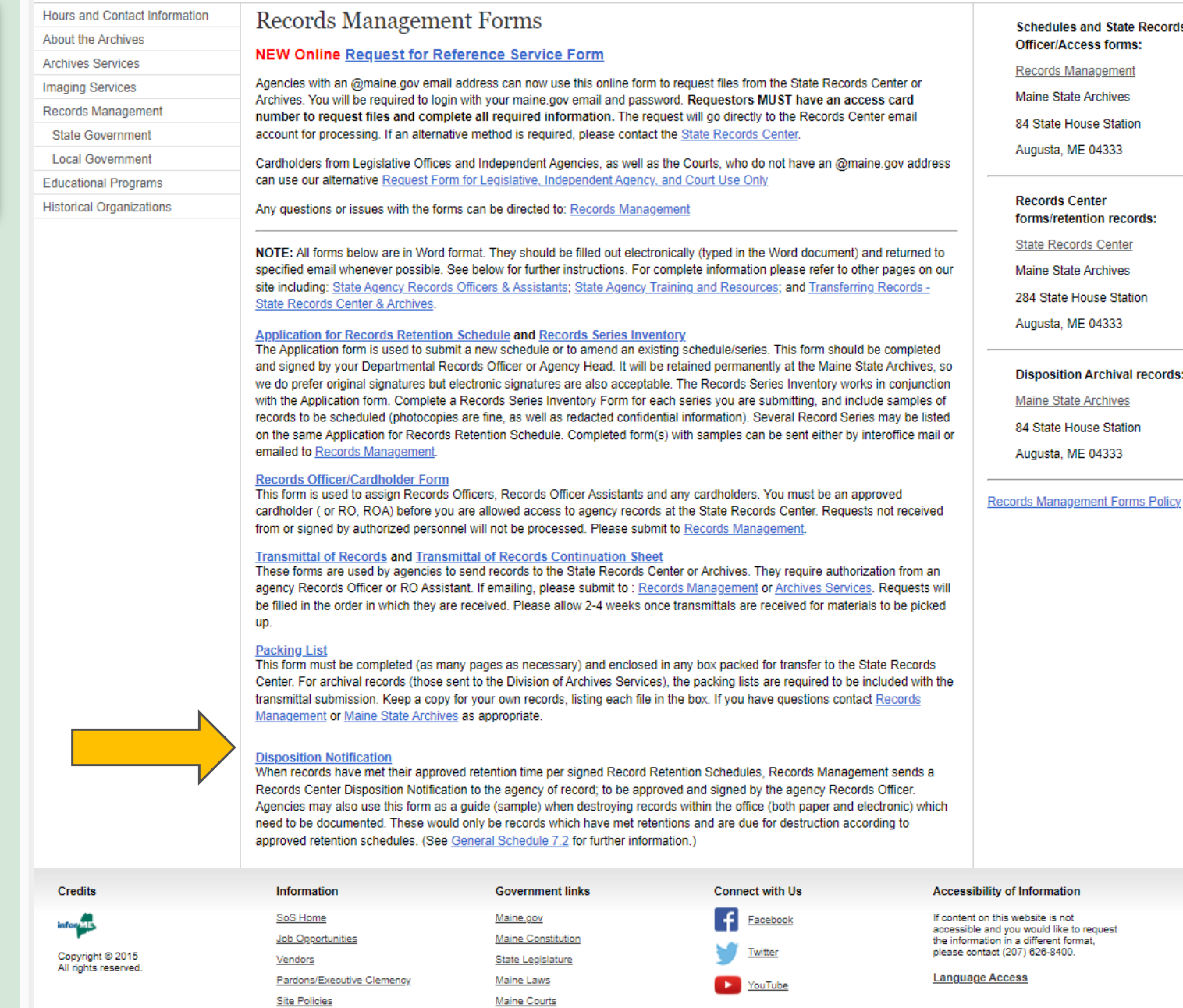

Ethic Commission

![](_page_45_Picture_0.jpeg)

## **CONTACT INFORMATION**

![](_page_45_Picture_3.jpeg)

### RecordsCenter.Archives@Maine.gov

 $\boxed{\bigcirc}$ 

State Records Center 10 Water Street Hallowell, Maine, 04347

### SHS #284

(Same physical & mailing address)

### Records Center staff

**ISA MELVIN** Supervisor, Management Analyst I

 $\overline{\bigcirc}$ 

Isa.Melvin@Maine.gov

287-5792 or 557-1652 (cell)

**EDWARD DEMOCRACY** Inventory and Property Associate II

Edward.Democracy@Maine.gov

287-3628

**BRIAN LIBBY** Inventory and Property Associate II

Brian.Libby@Maine.gov

287-3627

![](_page_47_Picture_11.jpeg)

![](_page_48_Picture_1.jpeg)

### Records Center location (continued)

 $\overline{C}$ 

![](_page_49_Picture_1.jpeg)

### Other MSA Staff contacts

 $\boxed{\bigcirc}$ 

[RecordsManagement.Archives@Maine.gov](mailto:RecordsManagement.Archives@Maine.gov)

(207)287-5798 or (207)287-5794

[Maine.Archives@Maine.gov](mailto:Maine.Archives@Maine.gov)

(207)287-5790

## Helpful links

### Maine State Archives Home Page <https://www.maine.gov/sos/arc/>

 $\sqrt{2}$ 

State Agency Records Officers and Records Officer Assistants, by agency <https://www.maine.gov/sos/arc/records/state/recordsofficers.html>

State Agency Training and Resources <https://www.maine.gov/sos/arc/records/state/statetraining.html>

Records Management Roles and Responsibilities <https://www.maine.gov/sos/arc/records/state/agencyroles.pdf>

State Agency Schedules <https://www.maine.gov/sos/arc/records/state/agencyschedules.html>

![](_page_51_Picture_7.jpeg)

## Helpful links (continued)

Online reference Request form for state agencies <https://forms.office.com/g/c2rdJCZkEp>

Online reference Request form for independent agencies, legislature, & courts <https://forms.office.com/g/cDkCxEVV5C>

Blank Packing list [https://www.maine.gov/sos/arc/records/state/forms\\_packinglist.docx](https://www.maine.gov/sos/arc/records/state/forms_packinglist.docx)

Blank Transmittal form [https://www.maine.gov/sos/arc/records/state/forms\\_transmittal.doc](https://www.maine.gov/sos/arc/records/state/forms_transmittal.doc)

Blank Continuation sheet for transmittal form [https://www.maine.gov/sos/arc/records/state/forms\\_transmittalpt2.doc](https://www.maine.gov/sos/arc/records/state/forms_transmittalpt2.doc)

Blank Disposition Notification form for in agency use [https://www.maine.gov/sos/arc/records/state/forms\\_disposition.doc](https://www.maine.gov/sos/arc/records/state/forms_disposition.doc)

![](_page_53_Picture_1.jpeg)

### Questions & Answers

![](_page_53_Picture_4.jpeg)